# **Sidetree Node Documentation**

*Release 1.0.0*

**SecureKey Technologies Inc.**

**Mar 04, 2021**

## **Contents**

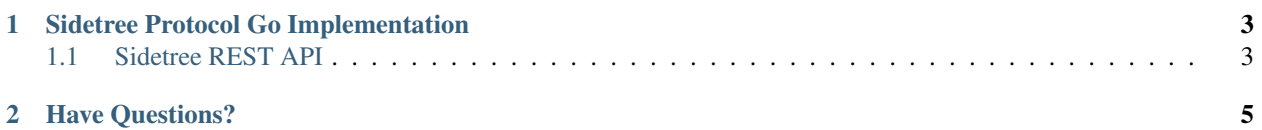

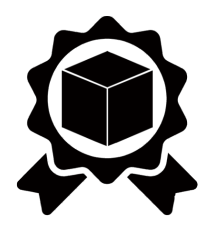

Sidetree Node implements SideTree API anchored against a ledger. API follows [Sidetree Protocol Specification.](https://github.com/decentralized-identity/sidetree/blob/master/docs/protocol.md)

## CHAPTER 1

## Sidetree Protocol Go Implementation

<span id="page-6-0"></span>Sidetree node exposes a set of REST API that enables the creation of new DIDs and their initial state, subsequent DID Document updates and DID Document resolutions. API uses design first approach to generate a server stub for API using [go swagger.](https://github.com/go-swagger/go-swagger) The API structure is defined in swagger.yaml.

## <span id="page-6-1"></span>**1.1 Sidetree REST API**

#### DID and DID Document Creation

Request Path

Post /sidetree/v1/operations

#### DID Document resolution

Request Path

GET /sidetree/v1/identifiers/{DidOrDidDocument}

#### Updating a DID Document

Request Path

Post /sidetree/v1/operations

#### DID Deletion

Request Path

Post /sidetree/v1/operations

#### DID Resolution

The Request handler resolve operation uses Operation processor resolves method by passing *input parameter DIDUniqueSuffix* to its DID document. Operation processor resolve iterate over all operations and apply each operation in chronological order to build a complete DID Document.

Note: To follow the sample Request and Response for each of the above operation. Refer to [Sidetree Protocol.](https://github.com/decentralized-identity/sidetree/blob/master/docs/protocol.md)

## CHAPTER 2

## Have Questions?

<span id="page-8-0"></span>We try to maintain a comprehensive set of documentation for various audiences. However, we realize that often there are questions that remain unanswered. For any technical questions relating to TrustBloc not answered here, please use

[Gitter](https://gitter.im/trustbloc/community?source=orgpage) (an alternative to Slack) on the #trustbloc-questions channel.

Note: Please, when asking about problems you are facing tell us about the environment in which you are experiencing those problems including the OS, which version of Docker you are using, etc.